# The ENmix User's Guide Analyzing Illumina HumanMethylation450 BeadChip

Zongli Xu, Liang Niu, Leping Li and Jack A. Taylor

Modified: March 31, 2015. Compiled: April 8, 2015

### 1 Introduction

The ENmix package provides tools for data preprocessing of the Illumina HumanMethylation450 array data to improve data quality, including functions for data quality control, background correction and inter-array normalization. In addition, the package also provides parallel computing wrappers for BMIQ probe design type bias correction and ComBat batch effect correction.

The Illumina Infinium HumanMethylation450 BeadChip has a complicated design. The array uses bisulfite converted DNA to estimate methylated (M) and unmethylated (U) allele intensity at individual CpG site. Two different assay chemistries are employed. The Infinium I assay is used for 28% (135, 476) of the CpGs on array and has 2 bead types for each CpG locus: one for the methylated and one for the unmethylated alleles. Signal intensities for both alleles at a locus are scanned on the same color channel (Cy3 green for some loci and Cy5 red for others). For a given type I bead, the intensity of the unused color channel has been proposed as a means to estimate background, and termed the out-of-band (oob) intensity. The Infinium II assay is used for 72% (350, 036) of the CpGs on the array and uses a single bead type per CpG. It utilizes two different colors to represent the two different alleles. These are assessed via single base extension with guanine (labeled with Cy3) for methylated, or adenine (labeled with Cy5) for unmethylated alleles. The HumanMethylation450K Beadchip has 850 internal control probes to monitor experimental procedures at different steps, including 613 negative control probes to measure background intensity and 16 probes to monitor bisulfite conversion efficiency.

### 2 Citation

If you are using ENmix package, please cite the following publications:

• The package:

Zongli Xu, Liang Niu, Leping Li and Jack A. Taylor ENmix: a novel background correction method for Illumina HumanMethylation450 BeadChip, Under review.

- Function normalize.quantile.450k: Pidsley R, Y Wong CC, Volta M, Lunnon K, Mill J, Schalkwyk LC. A data-driven approach to preprocessing Illumina 450K methylation array data, BMC Genomics, 2013, 14:293
- Function bmig.mc:

Teschendorff AE, Marabita F, Lechner M, Bartlett T, Tegner J, Gomez-Cabrero D, Beck S.A beta-mixture quantile normalization method for correcting probe design bias in Illumina Infinium 450 k DNA methylation data, Bioinformatics, 2013, 29(2):189-96

• Function Combat.mc:

Johnson WE, Li C, Rabinovic A. Adjusting batch effects in microarray expression data using empirical Bayes methods, Biostatistics, 2007, 8(1):118-27

Thanks for your help!

### 3 Setting up the data

The first step is to import array raw data files (\*.idat) using functions provided in R package minfi to create an object of RGChannelSetExtended.

```
> library(ENmix)
> require(minfi)
> #see minfi user guide for the format of sample_sheet.txt file
> targets <- read.table("./sample_sheet.txt", header=T)
> rgSet \leq read.450k.exp( targets = targets, extended = TRUE)
> # or read in all idat files under a directory
> rgSet <- read.450k.exp(base = "path_to_directory_idat_files",
+ targets = NULL, extended = TRUE, recursive=TRUE)
```
When methylation IDAT raw data files are not available, such as in most publically available datasets, users can use methylated (M) and unmethylated (U) intensity data to create an object of MethylSet.

```
> M<-matrix_for_methylated_intensity
> U<-matrix_for_unmethylated_intensity
> pheno<-as.data.frame(cbind(colnames(M), colnames(M)))
```

```
> names(pheno)<-c("Basename","filenames")
```
- > rownames(pheno)<-pheno\$Basename
- > pheno<-AnnotatedDataFrame(data=pheno)

```
> anno<-c("IlluminaHumanMethylation450k", "ilmn12.hg19")
```

```
> names(anno)<-c("array", "annotation")
> mdat<-MethylSet(Meth = M, Unmeth = U, annotation=anno,
+ phenoData=pheno)
```
As an example for testing, users can use IDAT files installed in R data package minfiData to create an object of RGChannelSetExtended.

```
> library(ENmix)
> require(minfi)
> require(minfiData)
> sheet <- read.450k.sheet(file.path(find.package("minfiData"),
+ "extdata"), pattern = "csv$")
> r qSet \leftarrow read.450k.exp(targets = sheet, extended = TRUE)
```
# 4 Quality Control

#### 4.0.1 Internal control probes

Illumina 450k chip incorporated 15 different types of internal controls (total of 848 probes). The function  $p$ lotCtrl can plot intensity values for each type of the controls to evaluate data quality or the performance of specific steps in the process flow. See Illumina Infinium HD Methylation Assay for detailed description on how to interpret these control figures. Here is a list of the control types:

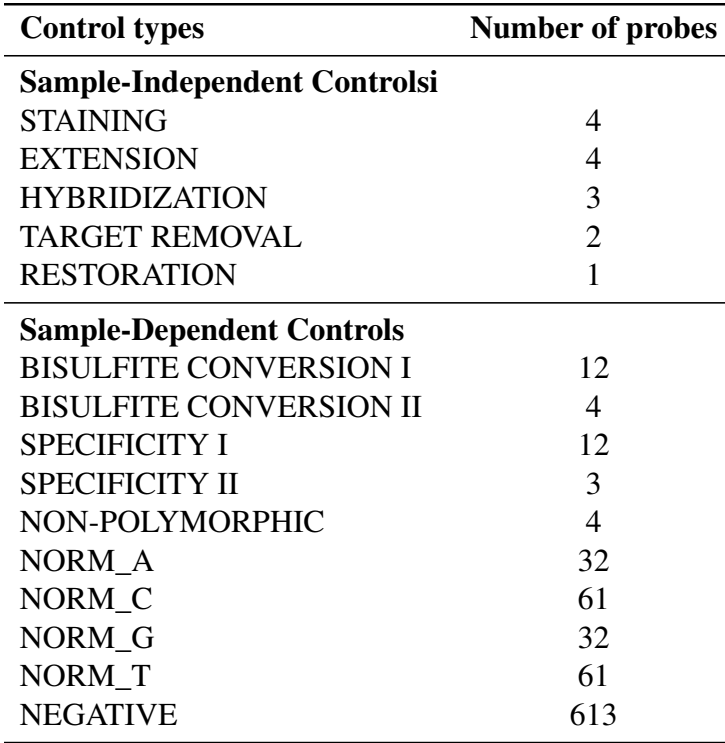

> plotCtrl(rgSet)

#### 4.0.2 Filtering out low quality samples and probes

Data quality measures, including detection P values, number of bead for each methylation reads and average intensities for bisulfite conversion probes can be extracted using function QCinfo from an object of RGChannelSetExtended. The information can be used for identifying low quality data points. Samples or probes with large percentage of low quality data can be excluded using function QCfilter. Appropriate thresholds (samplethre, CpGthre and bisulthre) can be explored from figures and data outputted by function QCinfo. Users can also specify a list of samples or CpGs to be filtered out by using options outid and outCpG. Density plot of total intensity (methylated intensity + unmethylated intensity) density plot of methylation beta values before and after filtering can be produced using option plot=TRUE.

```
> qc<-QCinfo(rgSet)
```

```
> mraw <- preprocessRaw(rgSet)
```

```
> mraw<-QCfilter(mraw, qcinfo=qc, samplethre = 0.01, CpGthre = 0.05
```
+ ,bisulthre=5000,plot=TRUE, outid=NULL, outCpG=NULL)

# 5 Background correction

Function preprocessENmix incorporated a model based background correction method ENmix, which models methylation signal intensities with a flexible exponential-normal mixture distribution, together with a truncated normal distribution to model background noise.

```
> mdat<-preprocessENmix(rgSet, bgParaEst="oob", nCores=6)
> mdat<-QCfilter(mdat, qcinfo=qc, samplethre = 0.01, CpGthre = 0.05
+ ,bisulthre=5000,plot=TRUE, outid=NULL, outCpG=NULL)
```
# 6 Inter-array normalization

Function normalize.quantile.450k can be used to perform quantile normalization on methylation intensity value

```
> mdat<-normalize.quantile.450k(mdat, method="quantile1")
```
# 7 Probe type bias correction

Function bmiq.mc is a multi-core parallel computing wrapper for the BMIQ function in R package watermelon.

```
> beta<-bmiq.mc(mdat, nCores=6)
```
# 8 Principal component regression analysis plot

Principal component regression can be used to explore methylation data variance structure (or source of variance) and identifying possible confounding variables. Principal components are derived using singular value decomposition method in standardized (for each probe) beta value matrix.

```
> cov<-data.frame(group=pData(mdat)$Sample_Group,
+ slide=factor(pData(mdat)$Slide))
> pcrplot(beta, cov, npc=6)
```
#### 9 Batch effect correction

Function ComBat.mc is a multi-core parallel computing wrapper for the ComBat function in R package sva.

```
> batch<-factor(pData(mdat)$Slide)
```

```
> betaC<-ComBat.mc(beta, batch, nCores=6, mod=NULL)
```
# 10 Multimodal CpGs

Function nmode.mc uses an empirical approach to identify multimodal distributed CpGs. When measured in a population of people the majority of CpGs on the Illumina HumanMethylation450 BeadChip have unimodal distributions of DNA methylation values with relatively small betweenperson variation. However, some CpGs (typically 10,000 often seemingly the result of SNPs in the probe region) may have multimodal distributions of methylation values with sizeable differences between modes and greater between-person variation. These multimodal distributed data are usually caused by SNP effect, problematic probe design or some other unknown artifacts instead of actual methylation level and thus should be excluded from DNA methylation analysis. Although researchers have often excluded CpGs based on SNP annotation information, we found that this approach alone may exclude many well-distributed (unimodal) CpGs, while still failing to identify other multi-modal CpGs. We developed an empirical approach to identify CpGs that are not uni-modally distributed, so that researchers can make more informed decisions about whether to exclude them in their particular study populations and analyses.

```
> nmode<- nmode.mc(beta, minN = 3, modedist=0.2, nCores = 5)
```
To illustrate the function, we have applied the approach in two different datasets: Sister study data (SS, n=200, Harlid et al, Plos one, 2015) and Norway Facial Clefts Study (NCL, n=891, Markunas et al. Environ Health Perspect. 2014) datasets. To simplify our illustration, we excluded 52,238 CpGs on X or Y chromosome, and non-specific probes annotated by Price et al (Price et al, Epigenetics Chromatin, 2013).

From the following summary table we can see this approach can correctly identifies all 65 known SNP probes as not unimodal in both datasets. More than 90% of CpGs with an annotated SNP in probe region are uni-modal in both populations and could be kept in data analysis with exclusion of a few outliers. For CpGs with any SNP at CpG target site, more than 80% are unimodal, and even 50% of CpGs with an annotated common (minor allele frequency > 0.05) SNP at target site have unimodal distributions.

Table 1. Number of unimodal and multimodal CpGs in two independent datasets.

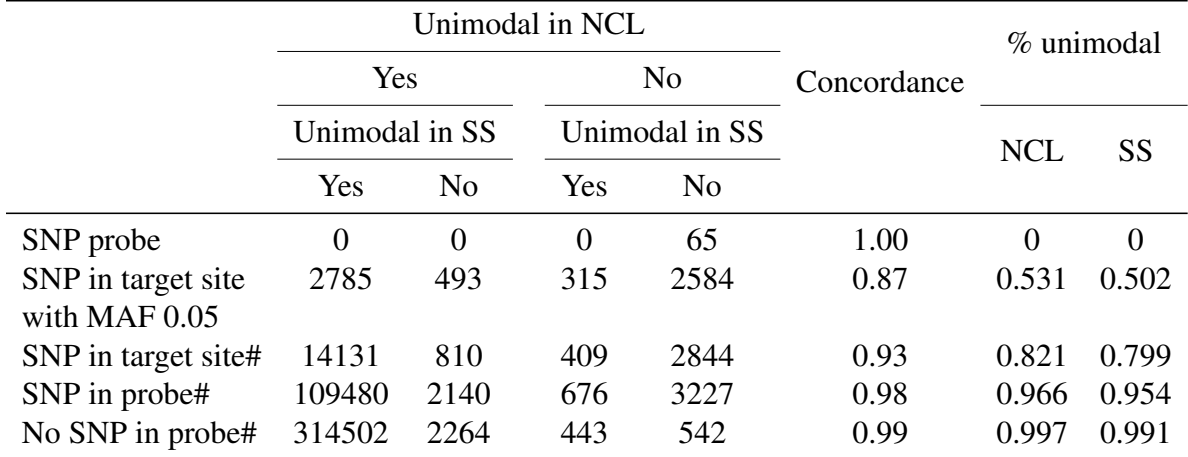

\*Based on 1000 genome project data for European population # based on annotation by Price et al, Epigenetics Chromatin, 2013

#### 11 Example Analysis

Working with IDAT files

```
> library(ENmix)
> #read in raw intensity data
> sheet <- read.450k.sheet(file.path(find.package("minfiData"),
+ "extdata"), pattern = "csv$")
> r qSet \leftarrow read.450k.exp(targets = sheet, extended = TRUE)> #Control plots
> plotCtrl(rgSet)
> #QC info
> qc<-QCinfo(rgSet)
> #background correction
> mdat<-preprocessENmix(rgSet, bgParaEst="oob", nCores=6)
> #filter out low quality samples and probes
> mdat<-QCfilter(mdat, qcinfo=qc, samplethre = 0.01, CpGthre = 0.05
+ ,bisulthre=5000,plot=TRUE, outid=NULL, outCpG=NULL)
> #Search for multimodal CpGs
> #sample size in this example data is too small for this purpose!
> #should not use beta matrix after ComBat analysis for this purpose!
> beta<-getBeta(mdat, "Illumina")
> nmode<-nmode.mc(beta, minN = 3, modedist=0.2, nCores = 6)
> #between-array normalization
> mdat<-normalize.quantile.450k(mdat, method="quantile1")
> #probe type bias correction
```

```
> beta<-bmiq.mc(mdat, nCores=6)
> # Principal component regression analysis plot
> cov<-data.frame(group=pData(mdat)$Sample_Group,
+ slide=factor(pData(mdat)$Slide))
> pcrplot(beta, cov, npc=6)
> #batch correction
> batch<-factor(pData(mdat)$Slide)
```

```
> betaC<-ComBat.mc(beta, batch, nCores=6, mod=NULL)
```
# 12 SessionInfo

- R version 3.1.0 (2014-04-10), x86\_64-unknown-linux-gnu
- Locale: LC\_CTYPE=en\_US.UTF-8, LC\_NUMERIC=C, LC\_TIME=en\_US.UTF-8, LC\_COLLATE=en\_US.UTF-8, LC\_MONETARY=en\_US.UTF-8, LC\_MESSAGES=en\_US.UTF-8, LC\_PAPER=en\_US.UTF-8, LC\_NAME=C, LC\_ADDRESS=C, LC\_TELEPHONE=C, LC\_MEASUREMENT=en\_US.UTF-8, LC\_IDENTIFICATION=C
- Base packages: base, datasets, graphics, grDevices, methods, stats, utils
- Loaded via a namespace (and not attached): tools 3.1.0

### 13 References

Zongli Xu, Liang Niu, Leping Li and Jack A. Taylor, ENmix: a novel background correction method for Illumina HumanMethylation450 BeadChip, Under review

Illumina Inc., Infinium HD Assay Methylation Protocol Guide, Illumina, Inc. San Diego, CA.

Aryee MJ, Jaffe AE, Corrada-Bravo H, Ladd-Acosta C, Feinberg AP, Hansen KD and Irizarry RA (2014). Minfi: A flexible and comprehensive Bioconductor package for the analysis of Infinium DNA Methylation microarrays. Bioinformatics, 30(10), pp. 13631369.

Pidsley, R., CC, Y.W., Volta, M., Lunnon, K., Mill, J. and Schalkwyk, L.C. (2013) A data-driven approach to preprocessing Illumina 450K methylation array data. BMC genomics, 14, 293.

Teschendorff AE et. Al (2013). A beta-mixture quantile normalization method for correcting probe design bias in Illumina Infinium 450 k DNA methylation data. Bioinformatics.

Johnson, WE, Rabinovic, A, and Li, C (2007). Adjusting batch effects in microarray expression data using Empirical Bayes methods. Biostatistics 2007 8(1):118-127.

Harlid S, Xu Z, Panduri V, D'Aloisio AA, DeRoo LA, Sandler DP, Taylor JA. In utero exposure to diethylstilbestrol and blood DNA methylation in women ages 40-59 years from the sister study. PLoS One. 2015 Mar 9;10(3):e0118757. doi: 10.1371/journal.pone.0118757. PMID: 25751399

Markunas CA, Xu Z, Harlid S, Wade PA, Lie RT, Taylor JA, Wilcox AJ. Identification of DNA methylation changes in newborns related to maternal smoking during pregnancy.Environ Health Perspect. 2014 Oct;122(10):1147-53. doi: 10.1289/ehp.1307892. PMID: 24906187

Price ME1, Cotton AM, Lam LL, Farr P, Emberly E, Brown CJ, Robinson WP, Kobor MS.Additional annotation enhances potential for biologically-relevant analysis of the Illumina Infinium Human-Methylation450 BeadChip array. Epigenetics Chromatin. 2013 Mar 3;6(1):4. doi: 10.1186/1756- 8935-6-4. PMID: 23452981